CorelDRAW X4

- 13 ISBN 9787811237337
- 10 ISBN 7811237334

出版时间:2009-10

页数:302

#### 版权说明:本站所提供下载的PDF图书仅提供预览和简介以及在线试读,请支持正版图书。

www.tushu111.com

CorelDRAWX4 Corel

CorelDRAW

 $\text{CoreIDRAW}$  CorelDRAW

10 1 CorelDRAWX4 2<br>CorelDRAWX4 4 CorelDRAWX4 CorelDRAWX4 3 CorelDRAWX4 4 CorelDRAWX4 5 CorelDRAWX4 6 CorelDRAWX4 7<br>CorelDRAWX4 8 9 CorelDRA 8 VI 9 CorelDRAWX4 10 CorelDRAWX4  $(1)$ 

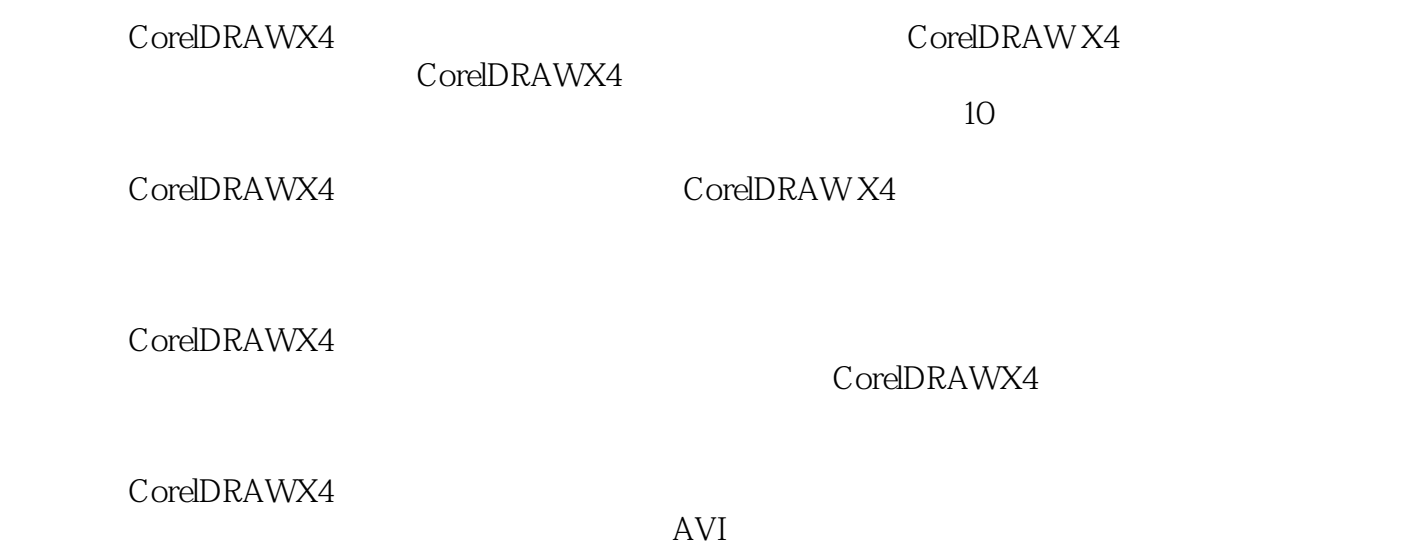

AVI

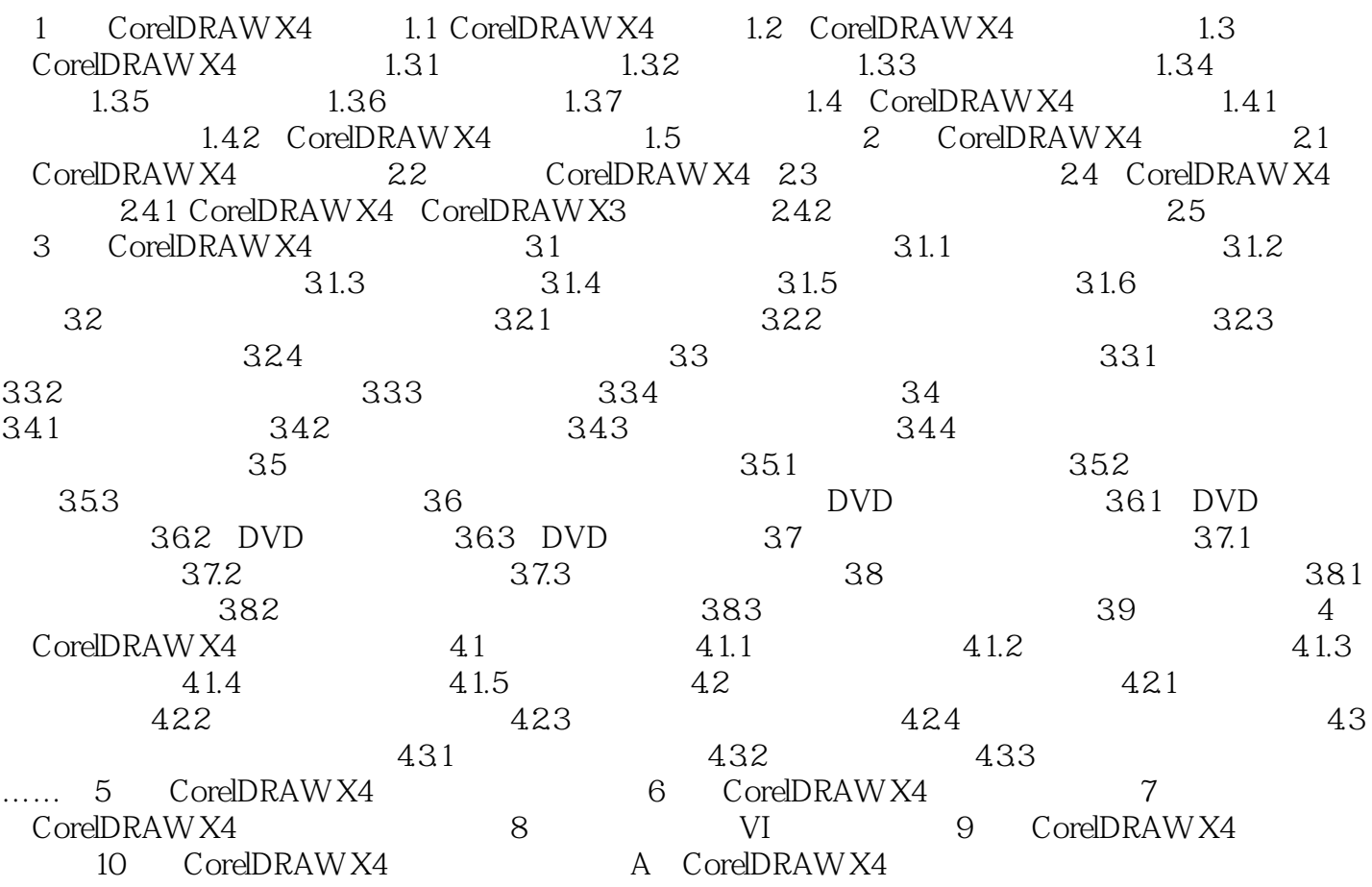

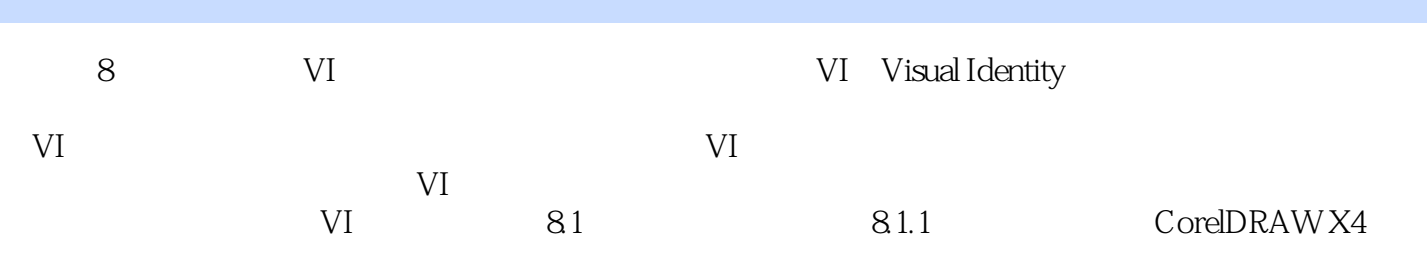

CorelDRAWX4

1 corelDRAW

- 计网页时,宽度应该设置为多少等。甚至印刷技术的内容都有。简洁明了……总而言之,本人在此强
- $2$  $3 \thinspace$
- $4\,$
- $5\,$
- $6\hskip 1.5cm$

本站所提供下载的PDF图书仅提供预览和简介,请支持正版图书。

:www.tushu111.com